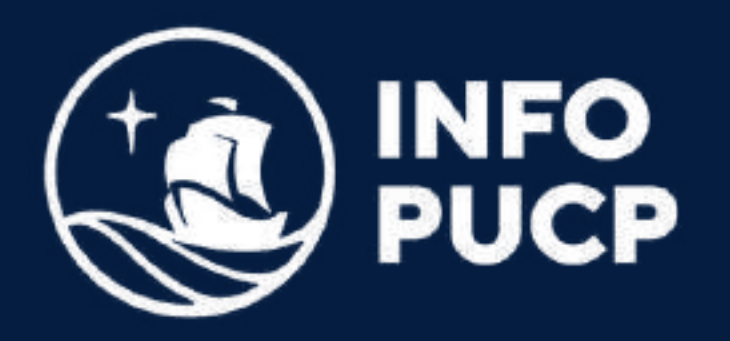

# EXCEL AVANZADO I

Presencial

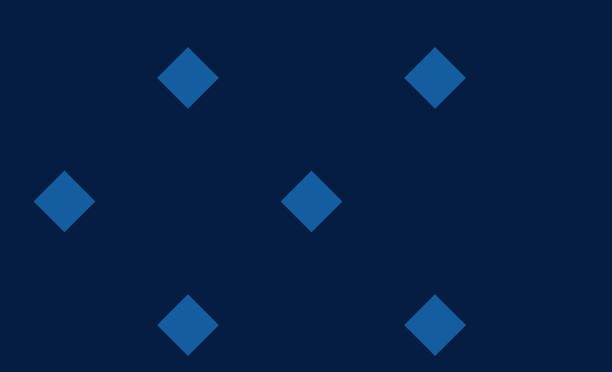

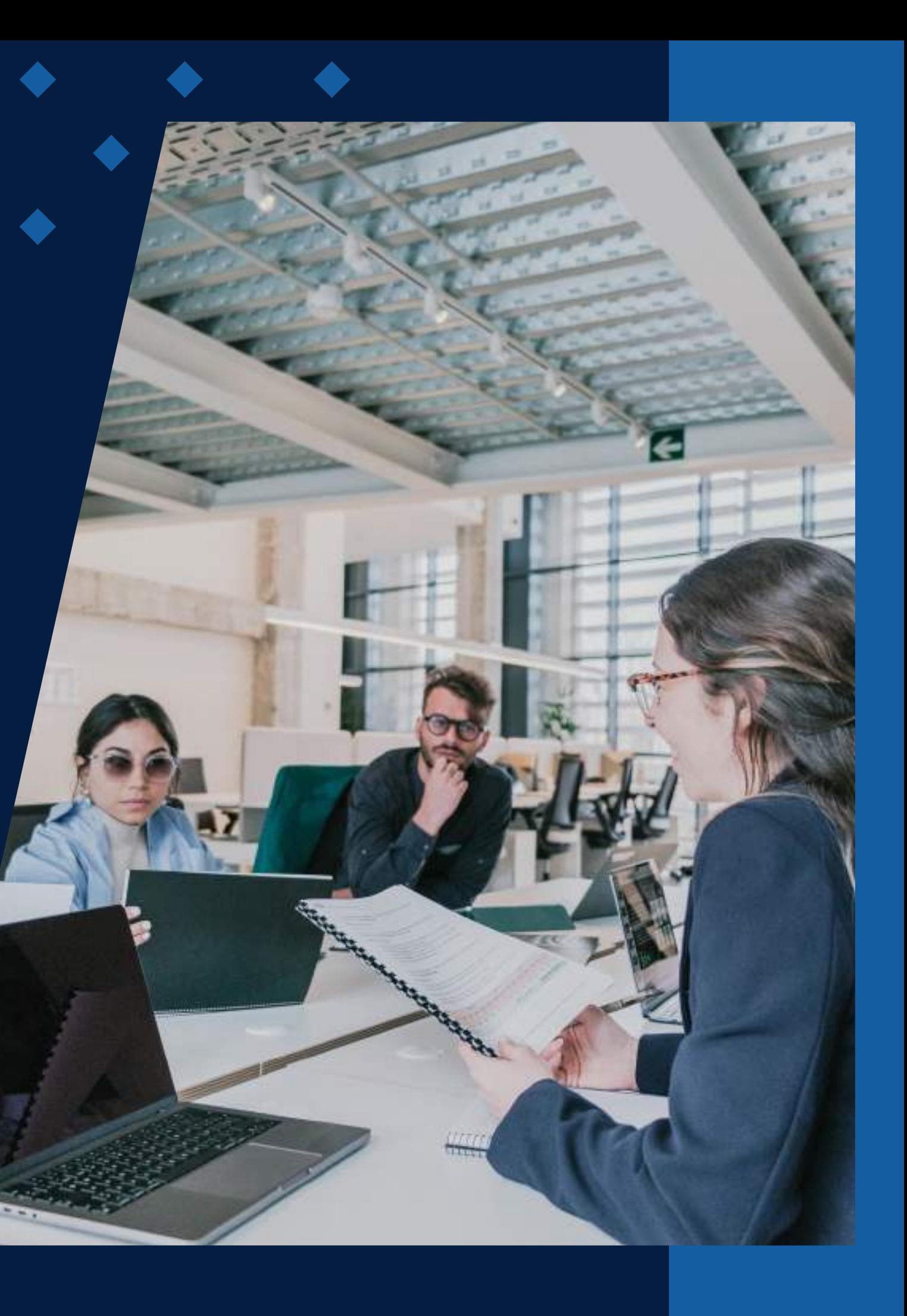

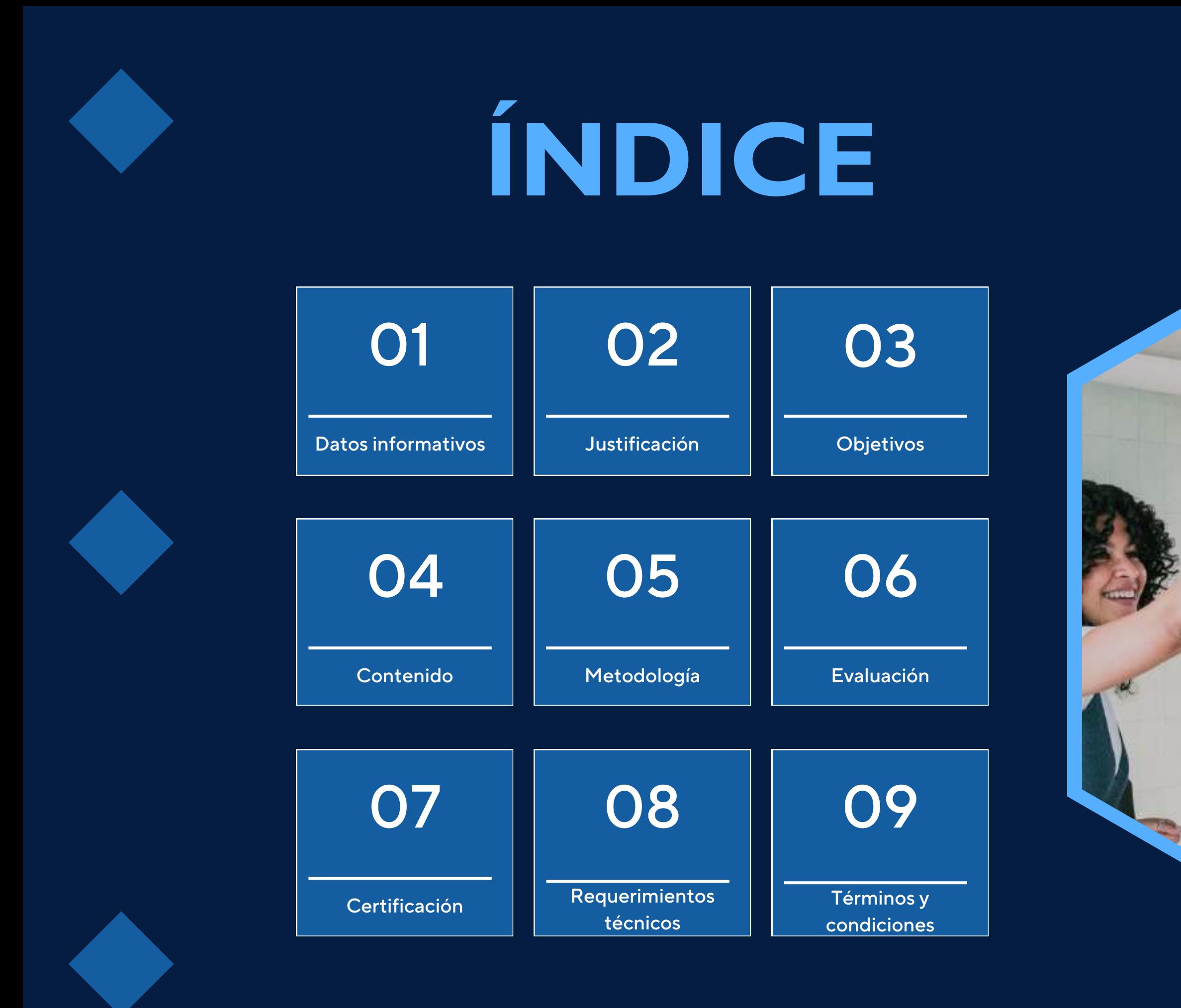

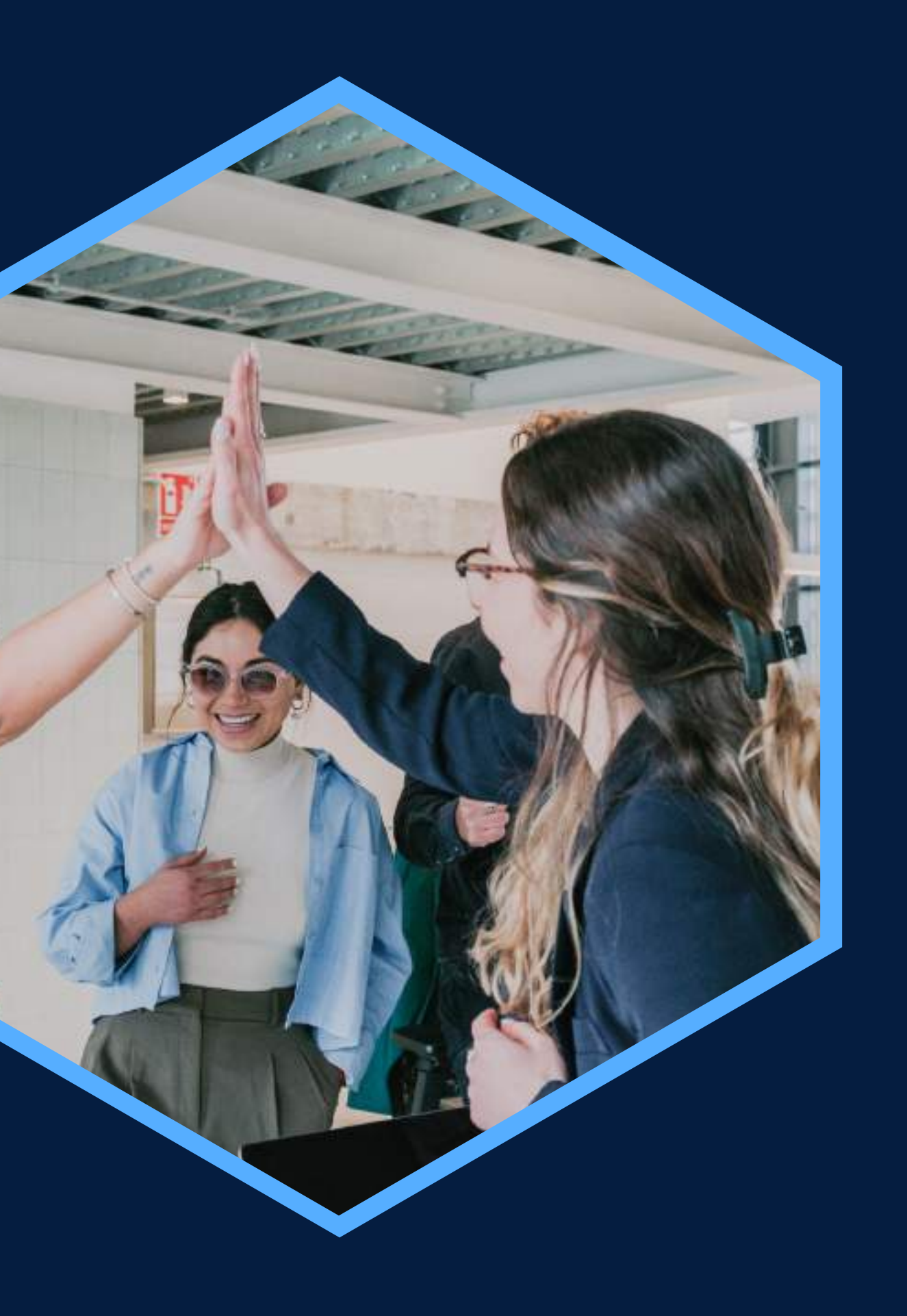

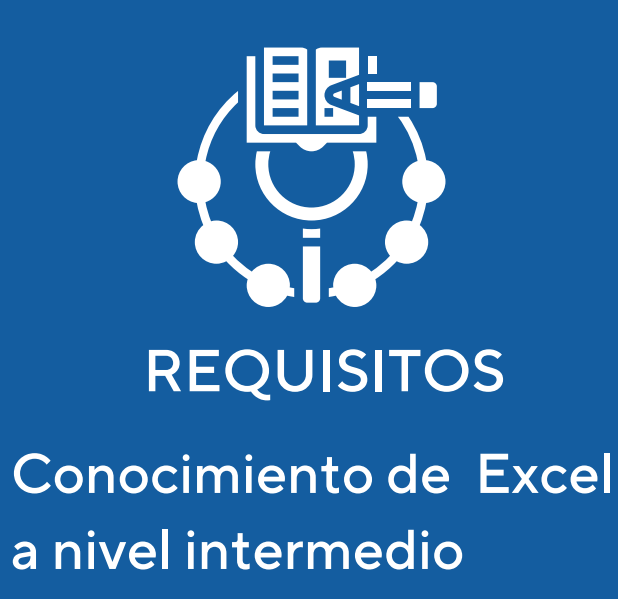

### <span id="page-2-0"></span>**DATOS INFORMATIVOS**

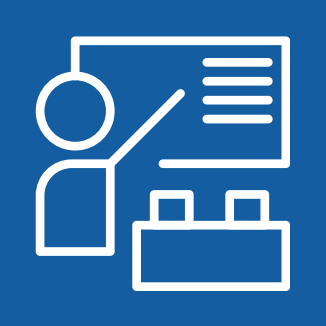

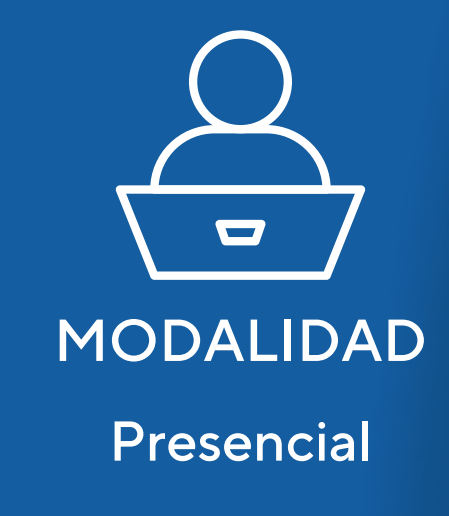

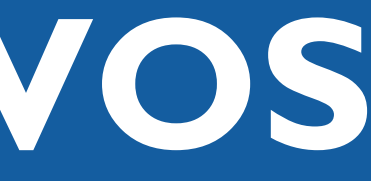

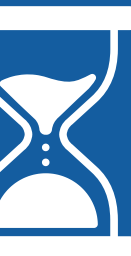

CURSO PÚBLICO OBJETIVO TOTAL DE HORAS

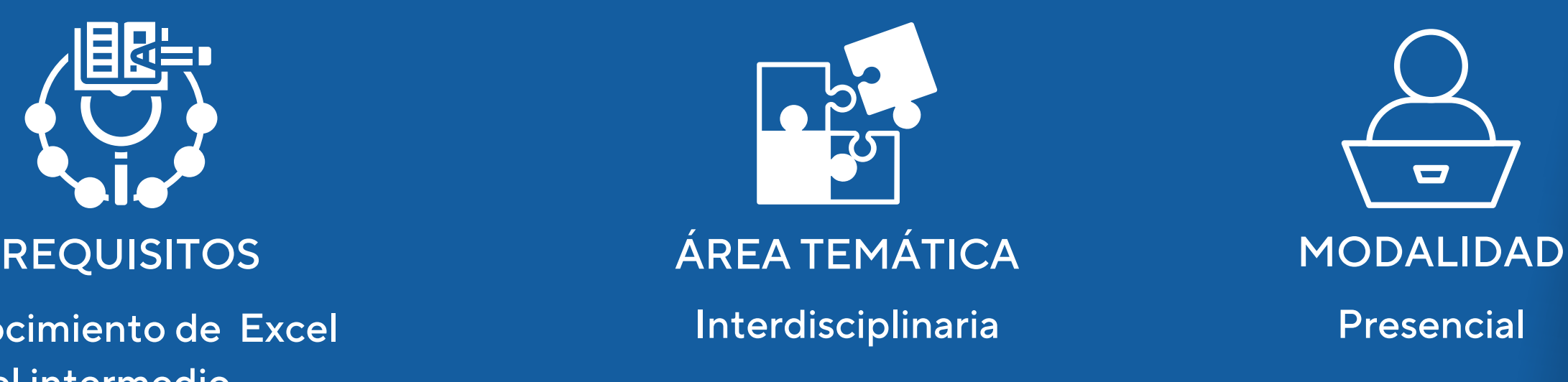

Capacitación en Excel Avanzado: Público en general 24 horas Macros Nivel I

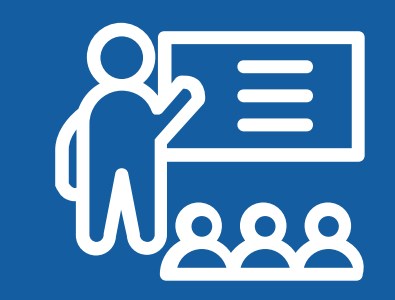

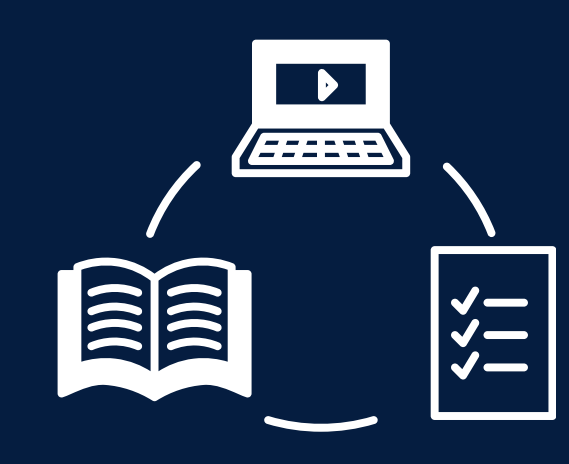

## <span id="page-3-0"></span>JUSTIFICACIÓN

El curso está diseñado para brindar al alumno los conocimientos necesarios para poder crear código Visual Basic orientado al manejo de hojas de cálculos. A través de los diferentes contenidos el alumno logrará de manera constructivista reconocer el entorno, programar y gestionar los diferentes elementos de Microsoft Excel, tales como libros, hojas, celdas, etc. Todos estos conocimientos los podrá aplicar a la búsqueda de soluciones sistematizadas en su vida laboral académica o personal.

#### **OBJETIVOS**

#### Objetivo General

<span id="page-4-0"></span>Desarrollar habilidades y capacidades para crear, a un nivel básico, aplicaciones sistematizadas a través de un lenguaje de programación y una hoja de cálculo encaminada a la mejora continua en su vida laboral, académica o personal.

Reconocer el entorno de programación apoyándose en las herramientas proporcionadas por Microsoft Excel. Identificar los elementos básicos del lenguaje VBA relacionándolos con los elementos de la vida cotidiana. Construir de manera lógica estructuras de control para tomar decisiones y optimizar la sistematización de las tareas a programar.

Organizar información en formularios y hojas de cálculo apoyándose en las herramientas proporcionadas por Microsoft Excel.

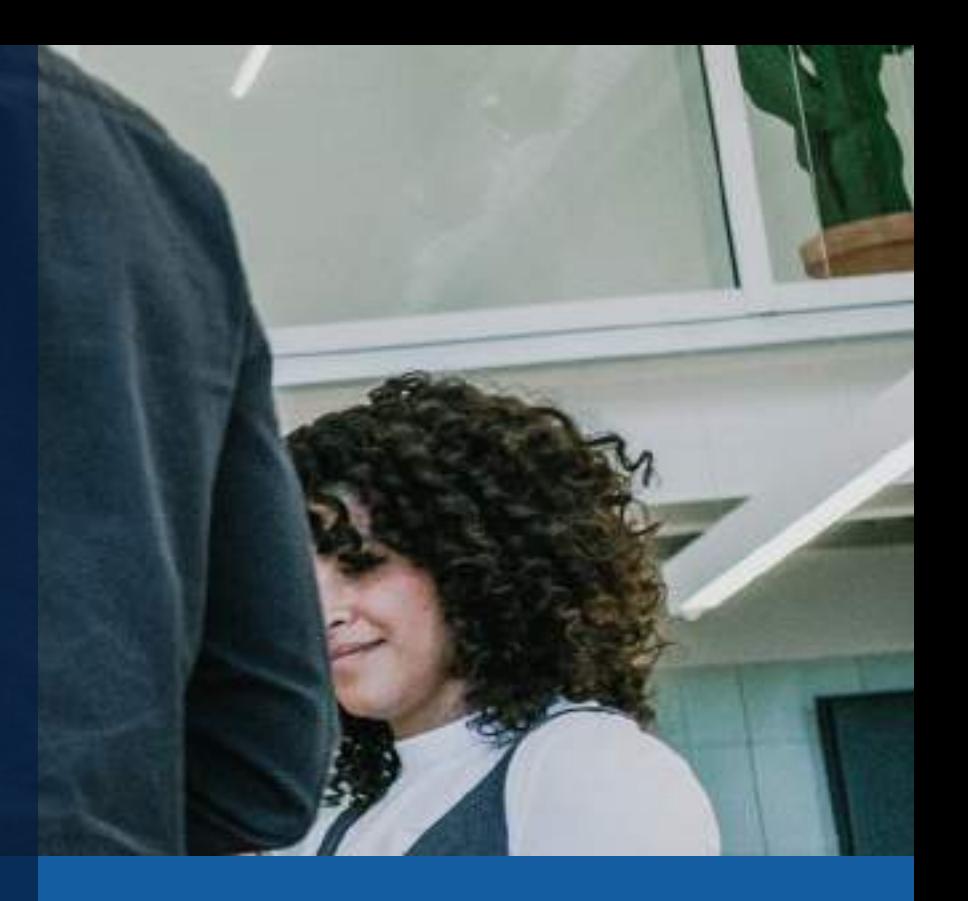

- 
- 
- 
- 

### **CONTENIDOS**

**01** Introducción al lenguaje VBA

**02** Elementos básicos en VBA

**03** Estructuras control

econocimient del entorno de programación. Creación de macros con la grabadora. Uso del "paso a paso" e interrupciones en el código. Uso de comentarios. UDF.

Módulos. Variables. Tipo de variables. Alcance de las variables. Procedimientos y funciones.

Uso de controles. Propiedades, Métodos y Eventos. Uso de objetos.

**04** Formularios

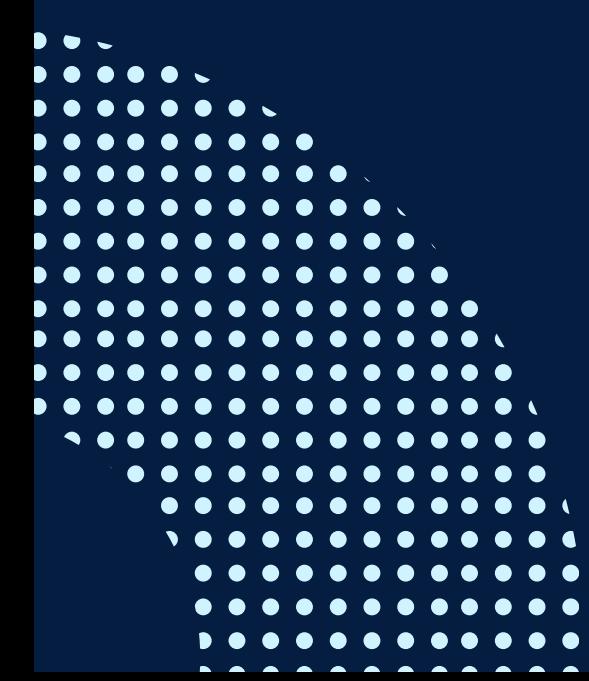

If..then...else Select...Case For...Next Do...Loop With

## <span id="page-6-0"></span>METODOLOGÍA

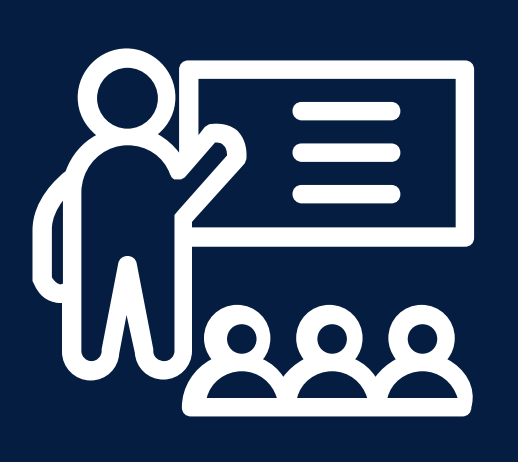

El rol del profesor será de mediador y guía, pues ayudará a los alumnos en la construcción de sus aprendizajes, brindando la información y orientaciones necesarias para el logro de los objetivos de aprendizaje y guiando paso a paso el trabajo con las herramientas del programa.

 $\frac{2}{2}$ 

Los alumnos serán agentes activos y participativos, enriqueciendo las clases con sus propias investigaciones, preguntas, argumentaciones y descubrimientos a través de un LMS (plataforma de aprendizaje) y herramientas 2.0.

Se trabajará un caso que de manera constructivista irá abarcando los contenidos del curso. Los alumnos realizarán un proyecto que podrá ser propuesto por el profesor o por el mismo alumno.

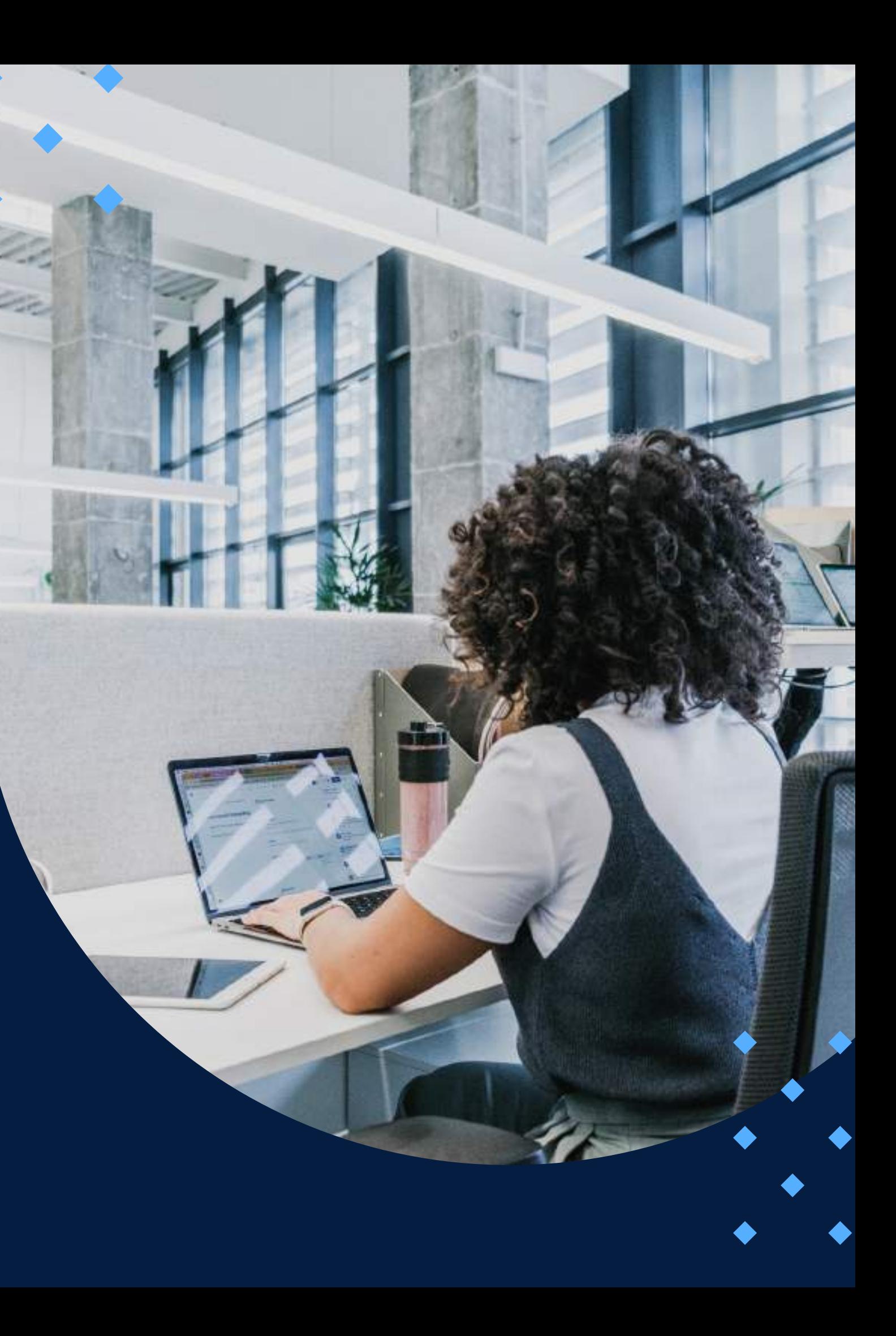

#### **EVALUACIÓN**

<span id="page-7-0"></span>La evaluación es permanente, ya que los productos y/o exámenes son las calificaciones obtenidas por los alumnos.

La nota mínima aprobatoria es 11.

O.  $\breve{\mathcal{D}}$ 

 $\left( \right)$ 

El proceso de evaluación será permanente y la distribución de los pesos el siguiente:

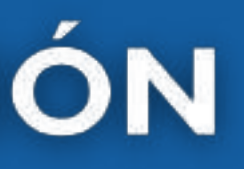

**Evaluación continua: 40% Tareas: 60%**

#### **CERTIFICACIÓN**

<span id="page-8-0"></span>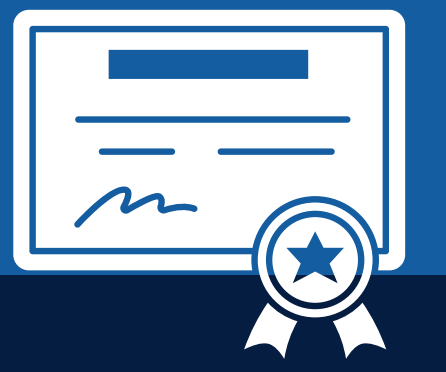

INFOPUCP otorgará la certificación digital al participante que obtenga una nota aprobatoria mayor o igual a 11.

INFOPUCP otorgará la constancia de participación al alumno que obtenga una nota igual o menor a 10 y que haya participado en todas las actividades calificadas del curso.

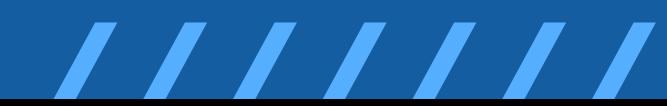

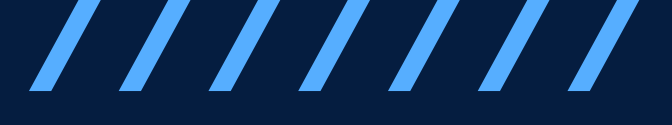

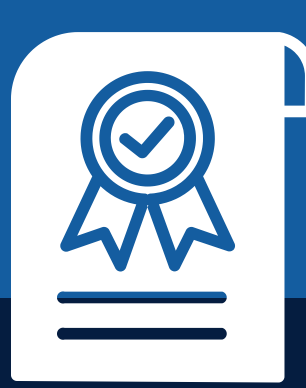

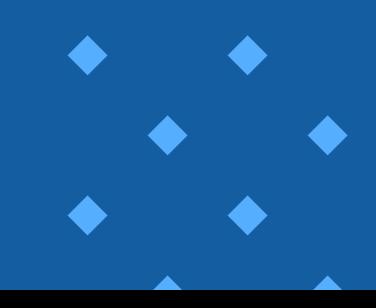

# <span id="page-9-0"></span>REQUERIMIENTOS<br>TÉCNICOS

Sistema Operativo Windows 7 o superior

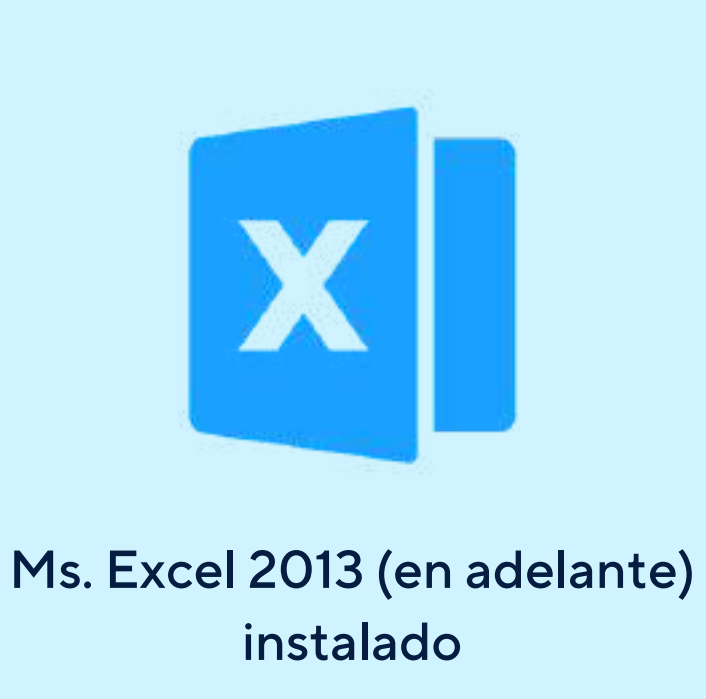

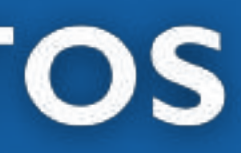

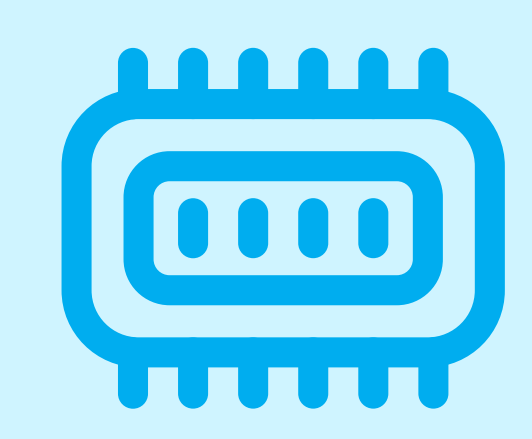

Memoria RAM mínima de 4 GB

# <span id="page-10-0"></span>**TÉRMINOS Y CONDICIONES**

**01** La inscripción no implica la reserva de vacante. Se contempla matriculados a aquellos alumnos que cancelen el importe del curso hasta completar las vacantes asignadas.

**02** INFOPUCP se reserva el derecho de realizar cambios en la programación de este curso además de retirarlo de su programación si este no cumple el mínimo de participantes exigido para el inicio.

**03** su constancia de pago con el asunto "inscripción extemporánea nombre del curso XXXXXX" e Si el alumno se inscribe minutos previos al inicio del curso ó después de su inicio, deberá enviar indicar sus nombres y apellidos completos al correo extension-infopucp@pucp.pe para enviar sus accesos dentro de las 24 horas. El alumno se compromete a revisar el material del curso.

**04** En el caso de los cursos presenciales, el alumno deberá asistir al campus PUCP portando<br>O4 su DNI. No se le permitirá el acceso si no cuenta con dicho documento. su DNI. No se le permitirá el acceso si no cuenta con dicho documento.

**05** Si usted desea aplicar a un descuento INFOPUCP, deberá presentar el carné respectivo que lo identifique como beneficiario del descuento (constancia de matrícula del ciclo vigente, carné de trabajador PUCP, fotocheck de la empresa en convenio, etc.).

**06** El pedido de cambio de inicio de curso deberá ser solicitado hasta con una anticipación de 48 horas previas al inicio del curso. Solo se contabilizan días laborables. En caso de hacerlo posteriormente, se tratará como una inscripción extemporánea.

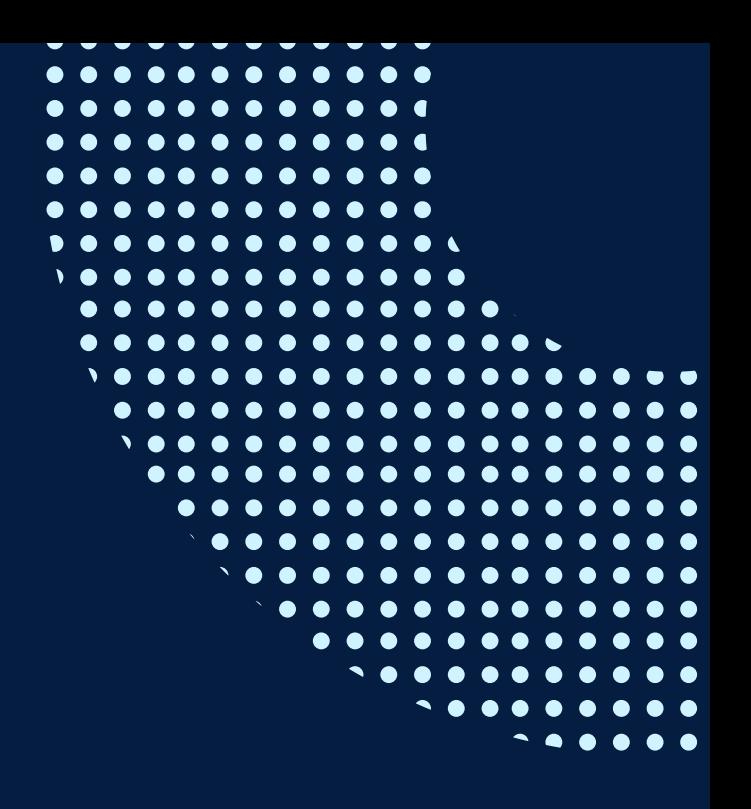

# **TÉRMINOS Y CONDICIONES**

**07** Usted puede realizar el pago vía Internet, móvil, agente o en cualquier agencia del Banco Continental BBVA, BCP, Scotiabank e Interbank.

**08** podrá descargar del Campus Virtual / Página Persona / Asociación de Egresados y Graduados / Para acceder al beneficio ASOCEGRE deberá presentar su constancia de socio hábil, la cual Documentos de Pago / CONSTANCIA DE SOCIO HÁBIL. El link de constancia de socio hábil solo se emite para aquellos asociados que se encuentren hábiles.

**09** Los colaboradores de empresas en convenio y sus familiares directos (padres e hijos), podrán acceder a un descuento del 10%, para ello deben acreditarlo enviando a extensioninfopucp@pucp.pe una copia escaneada de su fotocheck vigente.

**10** La certificación otorgada por INFOPUCP es digital y cuenta con la validez y respaldo de la Pontificia Universidad Católica del Perú, de acuerdo a la disposición de la SUNEDU.

**11**

INFOPUCP solo otorga el servicio de enseñanza comprendido por: las clases que imparte el especialista, acceso al material de clase mediante una plataforma educativa, actividades de reforzamiento y certificado digital (siempre y cuando cumpla con los requisitos).

**12** Si solicita un cambio de curso en el último trimestre del año por motivos personales (a excepción de enfermedades que le impidan conectarse o asistir a las sesiones programadas) el participante deberá pagar la diferencia de la nueva tarifa.

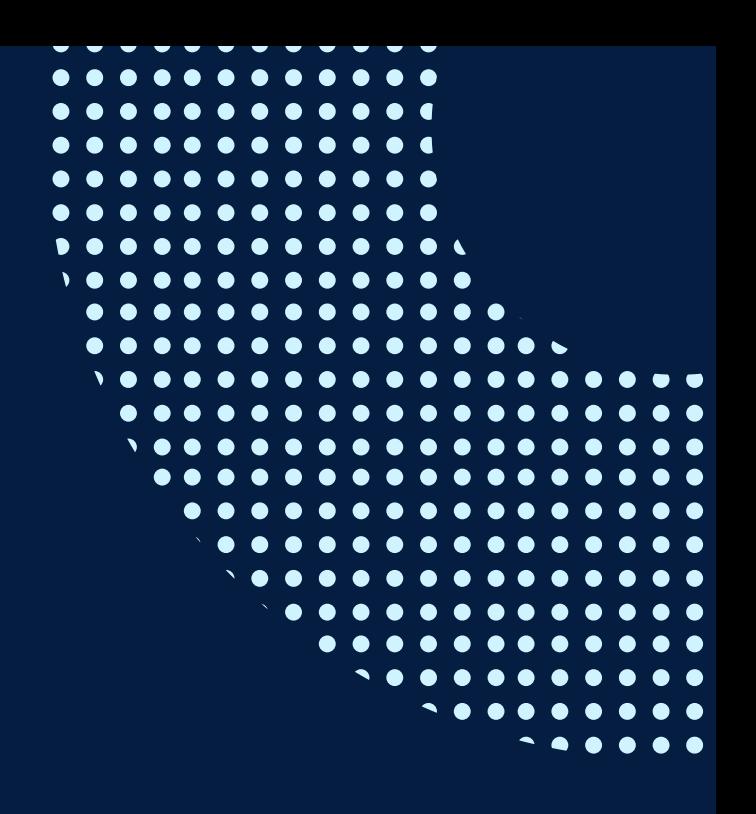

Si quieres potenciar tu carrera, síguenos en nuestras redes para que estés al tanto de nuestras novedades!

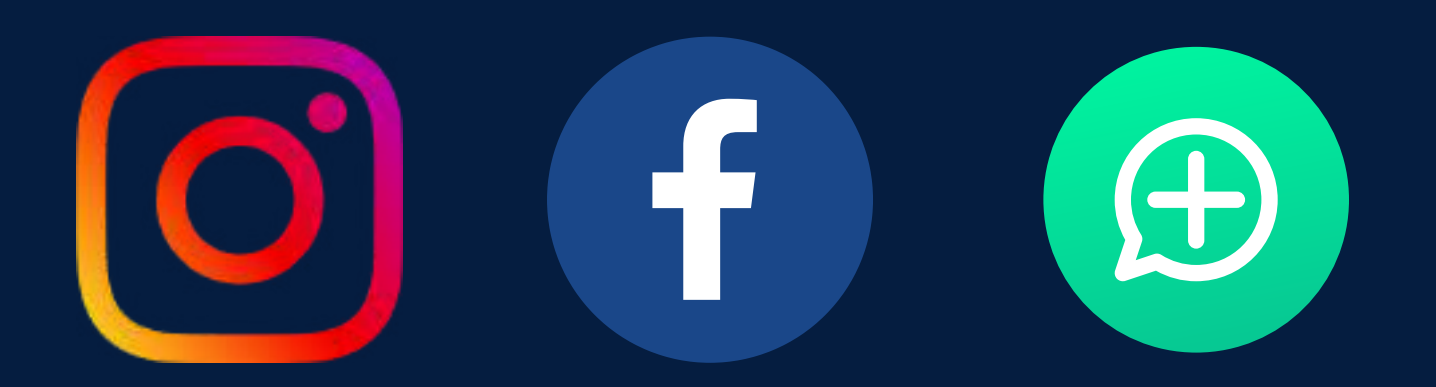

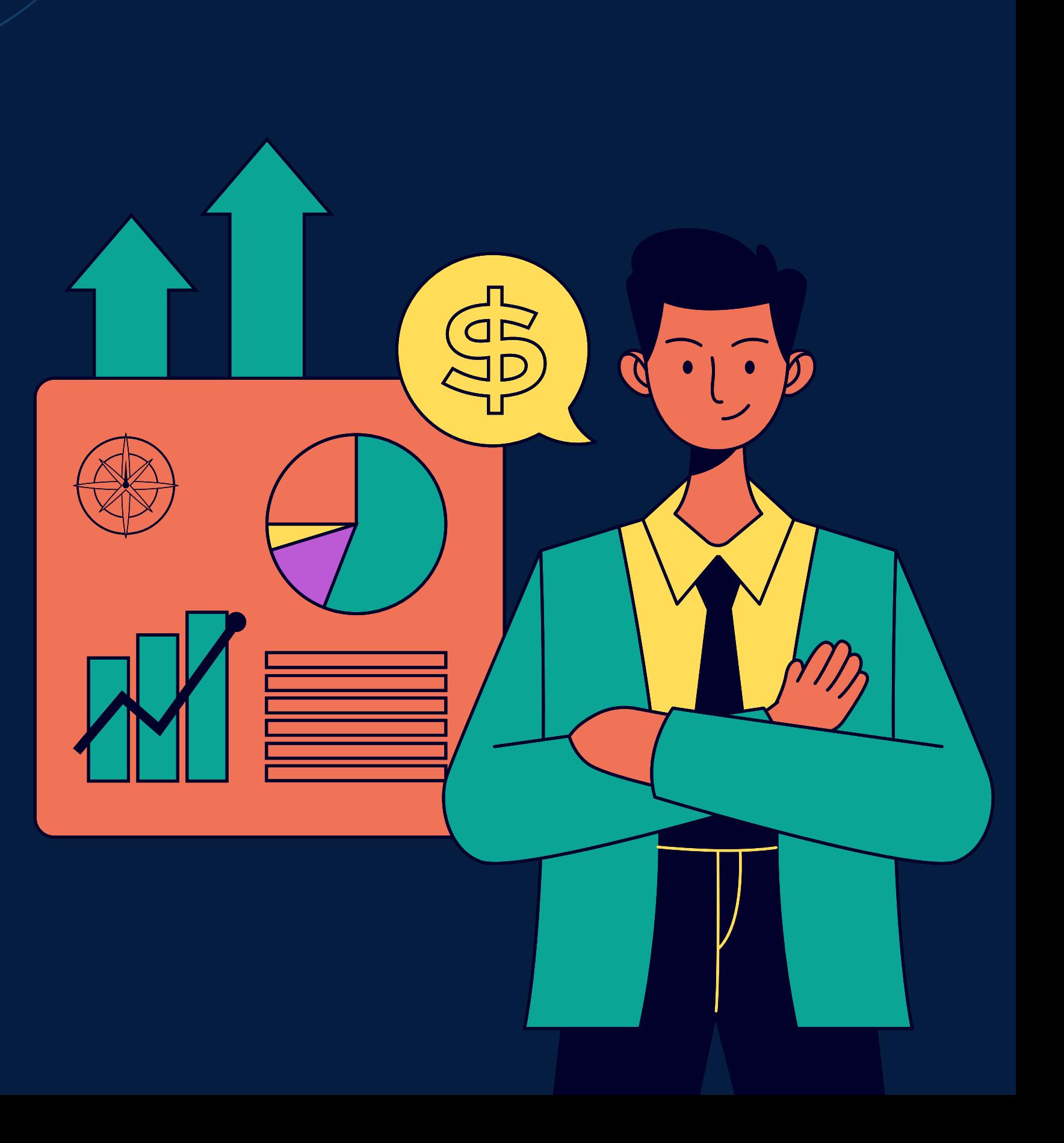